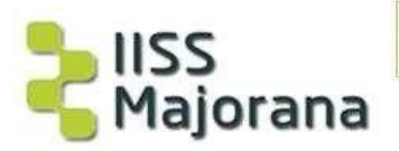

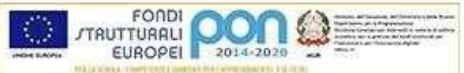

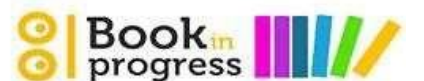

ISTITUTO D'ISTRUZIONE SECONDARIA SUPERIORE "ETTORE MAJORANA"

Comunicazione n. 251 Martina Franca, 10/03/2023

Alle studentesse e agli studenti delle classi quinte

Ai candidati privatisti all'Esame di Stato

Ai genitori degli alunni delle classi quinte

Ai coordinatori delle classi quinte

Ai docenti delle classi quinte

All'animatore digitale

Sito web: sezione dedicata

## **OGGETTO: CURRICULUM DELLO STUDENTE**

Il decreto legislativo 62/2017 e successivamente l'art 2 del DM 6 Agosto 2020 n.88, prevedono che, apartire dal 2020/21 al diploma di SCUOLA SECONDARIA DI SECONDO GRADO, sia allegato il curriculum dello studente (ovvero il nuovo allegato B).

La compilazione di due terzi del documento compete alla scuola, la restante parte è a cura del singolo studente.

- La prima parte, "*Istruzione e formazione*", riporta i dati relativi al profilo scolastico dello studente e gli elementi riconducibili alle competenze, conoscenze e abilità acquisite in ambito formale e relative al percorso di studi seguito. Essa sarà precompilata attraverso l'utilizzo delle informazioni presenti nel SIDI o nelle banche dati in utilizzo al Ministero.
- La seconda parte, "*Certificazioni*", riporta le certificazioni (linguistiche, informatiche o di eventuale altra tipologia) rilasciate allo studente da un Ente certificatore riconosciuto dal Ministero. La compilazione è a cura della scuola e/o dello studente. Ne consegue che i docenti che hanno svolto con studenti e classi attività extracurriculari degne di menzione nel Curriculum, al termine delle stesse dovranno notificare percorsi e nominativi degli alunni coinvolti.

• La terza parte, "*Attività extrascolastiche*", è a cura esclusiva dello studente e contiene le informazioni relative alle competenze, conoscenze e abilità acquisite in ambiti informali e non formali, con particolare riferimento alle attività professionali, culturali, artistiche e di pratiche musicali, sportive e di volontariato, svolte in ambito extra scolastico.

> Per quanto riguarda la terza parte, sarà il SIDI MI a predisporre una piattaforma per gli alunni, per l'immissione dei dati che mancano.

• Il Curriculum dello studente dovrà quindi essere stampato direttamente dal SIDI MI.

# **Indicazioni operative per gli adempimenti a carico della scuola e dei docenti**

Nella sezione "*Curriculum dello studente*" all'interno dell'area SIDI "*Alunni-Gestione Alunni*" la segreteria scolastica, attraverso la funzione " *Abilitazione*", abilita docenti e studenti all'accesso alle funzioni loro dedicate.

Una volta abilitati, dal sito [curriculumstudente.istruzione.it,](http://www.curriculumstudente.istruzione.it/) i docenti possono accedere, con le proprie credenziali di accesso all'area riservata del Ministero, alla piattaforma "*Curriculum dello studente*" e visualizzare il *Curriculum degli* studenti delle proprie classi. Poiché è demandata alle singole istituzioni scolastiche la scelta dei docenti da abilitare, anche tenendo presenti le indicazioni dell'O.M. 53/2021, si ritiene opportuno che l'abilitazione sia estesa:

ai coordinatori delle classi V;

Prima e dopo lo svolgimento dell'Esame di Stato, la segreteria provvede al "consolidamento" del curriculum.

### **INDICAZIONI PER GLI STUDENTI CANDIDATI ALL'ESAME**

Una volta abilitati dalla segreteria, dal sito [curriculumstudente.istruzione.it](http://www.curriculumstudente.istruzione.it/) gli studenti accedono alla piattaforma "*Curriculum dello studente*", in cui trovano tre sezioni, relative ad ognuna delle parti che compongono il *Curriculum*. È di loro competenza in particolare la compilazione della parte terza, in cui poter mettere in evidenza le esperienze più significative compiute in ambito extrascolastico, con particolare attenzione a quelle che possono essere valorizzate nell'elaborato e nello svolgimento del colloquio.

I candidati esterni:

procedono con la compilazione del *Curriculum prima* di sostenere l'esame preliminare; il loro *Curriculum verrà consolidato* dalle segreterie solo in caso di ammissione all'esame.

L'abilitazione implica che, preliminarmente, lo studente faccia la registrazione all'Area riservata del Ministero dell'istruzione. Tale registrazione deve essere effettuata entro il 31 marzo 2023

#### **IMPORTANTE: INDICAZIONI PER LE COMMISSIONI D'ESAME**

Dopo il consolidamento pre-esame da parte della segreteria, il *Curriculum* viene messo a disposizione dei commissari d'esame tramite l'applicativo "Commissione web.

Si evidenzia quanto segue, come da OM sugli esami di stato, n. 45/2023:

Nello svolgimento del colloquio la commissione d'esame tiene conto delle informazioni contenute nel curriculum.

#### **Il Dirigente Scolastico** *Prof.ssa Anna Maria Gabriella Mele*

*Firma autografa sostituita a mezzo stampa ai sensi dell'articolo 3, comma 2, del D.lgs n. 39 del 1993*